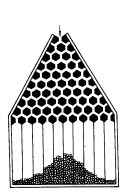

SUPERCOMPUTING WITH R GEORGE OSTROUCHOV, ORNL

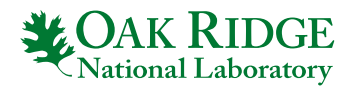

EVERY WEDNESDAY 17:20 GMT+1

SINCE FEBRUARY 16, 2022

## MONDAY, May 16, 2022 : G. OSTROUCHOV IN PRAHA

Professor Ostrouchov arrived to Praha and will stay with us till July 1st, 2022. He will be available for discussions every Tuesday, Wednesday and Thursday in his temporal office, room K126 on 1st floor in Karlin building, from 9.00 till 12.30. If you would like to meet him outside this schedule, please send him an e-mail.

# WEDNESDAY, March 16, 2022 : SLIDES ABOUT RANDOM FORESTS

Slides about [Random forests](http://www.karlin.mff.cuni.cz/~antoch/ostrouchov/trees.pdf) has been added on web.

## SUNDAY February 27, 2022 : SLIDES OF GO

We agreed with Professor Ostrouchov that information about the next lecture and exercises, including slides, will be posted as soon as possible on GitHub, to give the participants the possibility to take a look at the slides and eventually try to solve the exercises earlier.

### MONDAY February 21, 2022 : FORMAT OF THE LECTURES

We discussed the format of future lectures. As said repeatedly, working on supercomputers is a batchtype job, and we will try to mimic it to some extent, and to organize lectures in the following way.

- First 60 minutes, Professor Ostrouchov will comment on the slides and explain the most important ideas of the day.
- Next 30 minutes, Prof. Ostrouchov will solve the exercises himself, i.e., he will show how he would solve the posted problem(s).
- Follows a break.
- Finally, after the break, all participants who are online or present in K11 and want to solve the exercises can try to do it themselves and have an "online support" from Oak Ridge. They will have the possibility to ask questions and to describe the problems they encountered. Other participants can work independently, or just to listen to the discussion.

### USEFUL LINKS

- If you wish to join lectures, please use following **ZOOM** link
- Basic GitHub repository can be found at [pbdR : Programming with Big Data in R](http://github.com/RBigData)
- Lectures of Professor Ostrouchov can be found at [Lectures](http://github.com/RBigData/KPMS-IT4I)
- Exercises for our course can be found at [Exercises](http://github.com/RBigData/KPMS-IT4I-EX)
- [Recordings](http://su.mff.cuni.cz) of our course can be found at Recordings Those who do not have an access, please contact me.
- Creation of the E-infra account [E-infra](http://www.karlin.mff.cuni.cz/~antoch/ostrouchov/ucetEinfra.pdf)
- 2
- Slides about random forests can be found on [Random forests](http://www.karlin.mff.cuni.cz/~antoch/ostrouchov/trees.pdf)

#### PROJECT ID DD-21-42

 ${\bf S}$ pozdravem Superpočítání zdar ${\bf JA}$  +  ${\bf GO}$ 

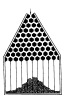